## Omgaan met data: tips en trics

SOK 6 juni 2014

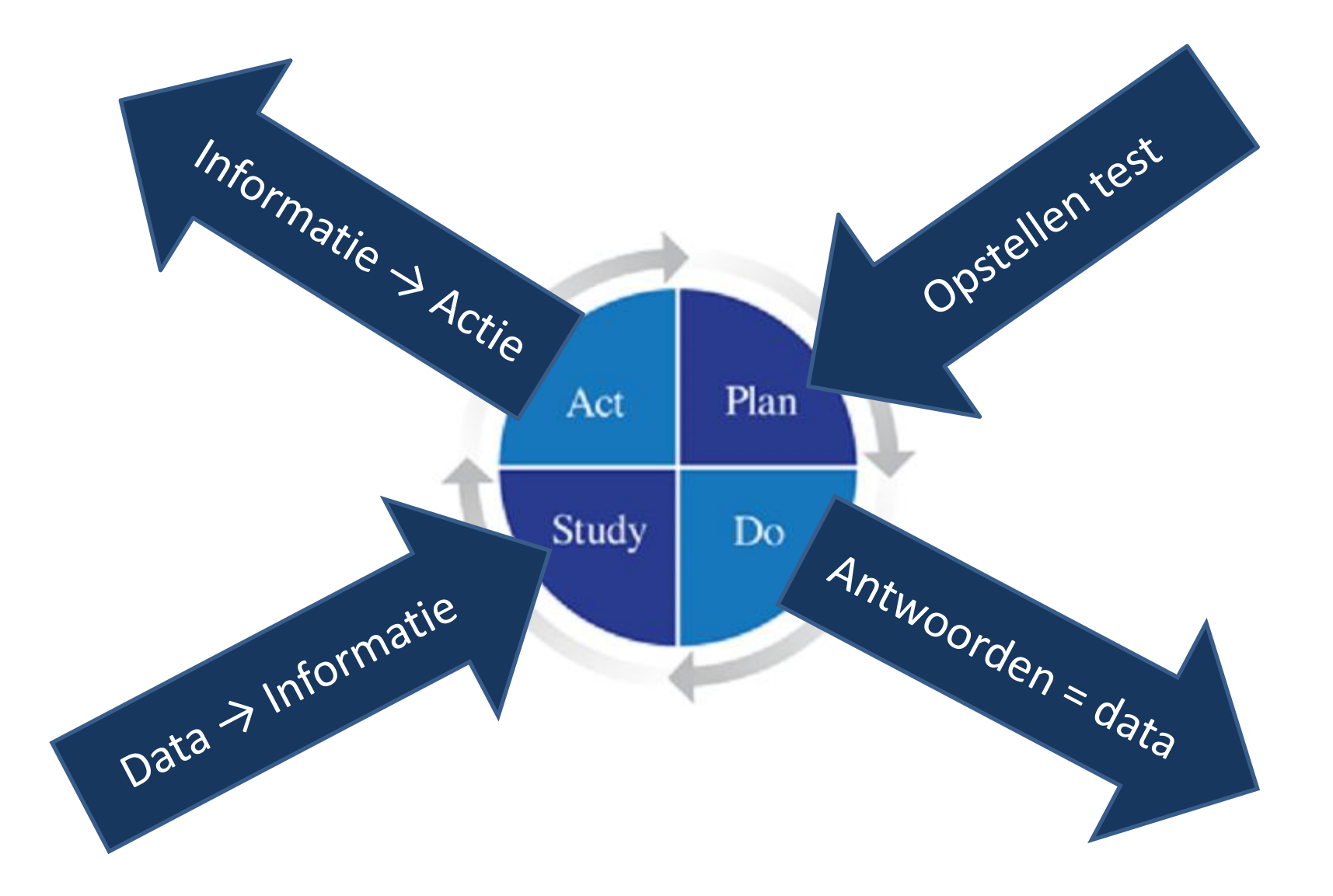

## Planfase

- Een test opstellen die beantwoordt aan:
	- Validiteit
	- Objectiviteit
	- Transparantie

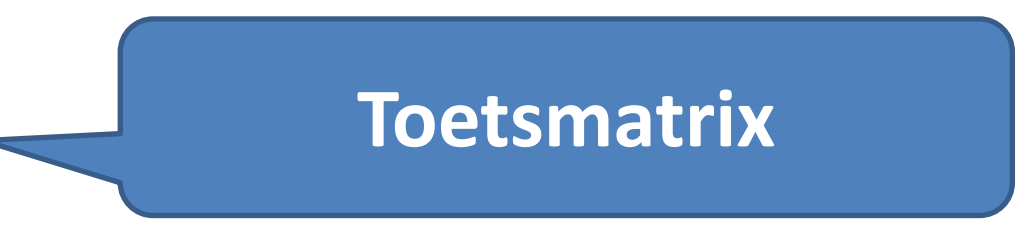

#### Toetsmatrix

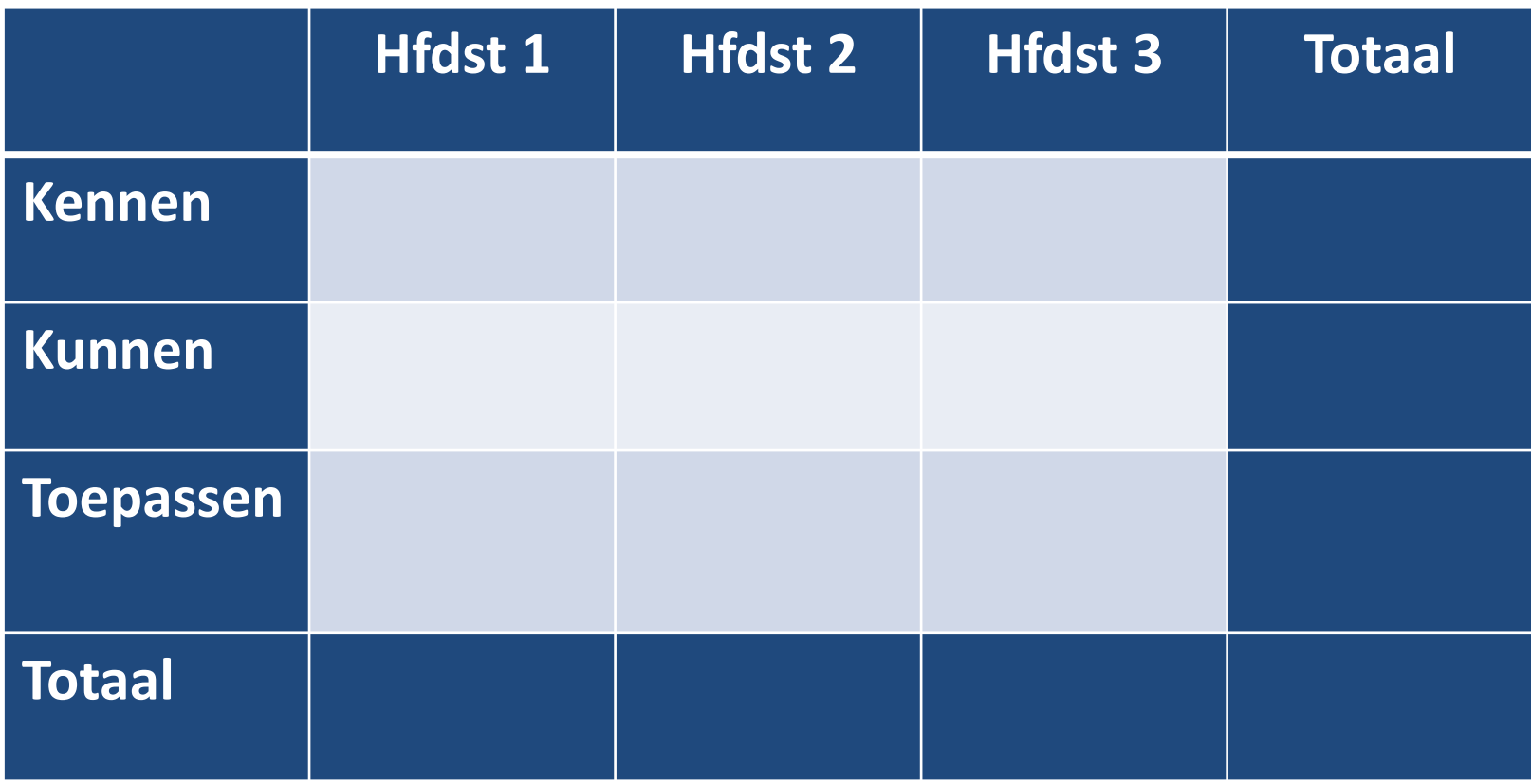

#### Toetsmatrix

#### Met Excel een fluitje van een cent.

#### = TEKST.SAMENVOEGEN(*Tekst1*;*Tekst2*…)

= SOM.ALS(*bereik*;*criterium*;*optelbereik*)

#### Toetsmatrix

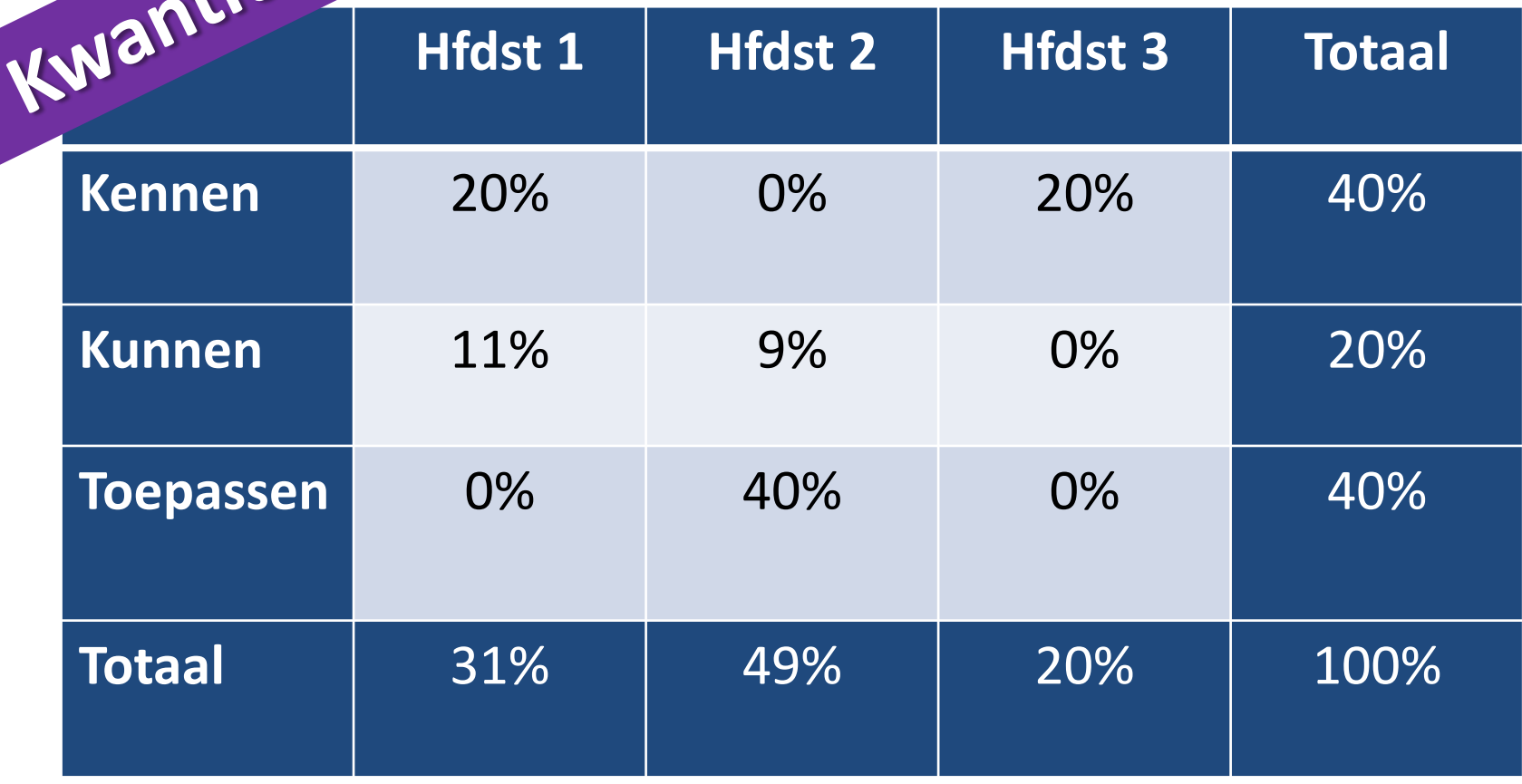

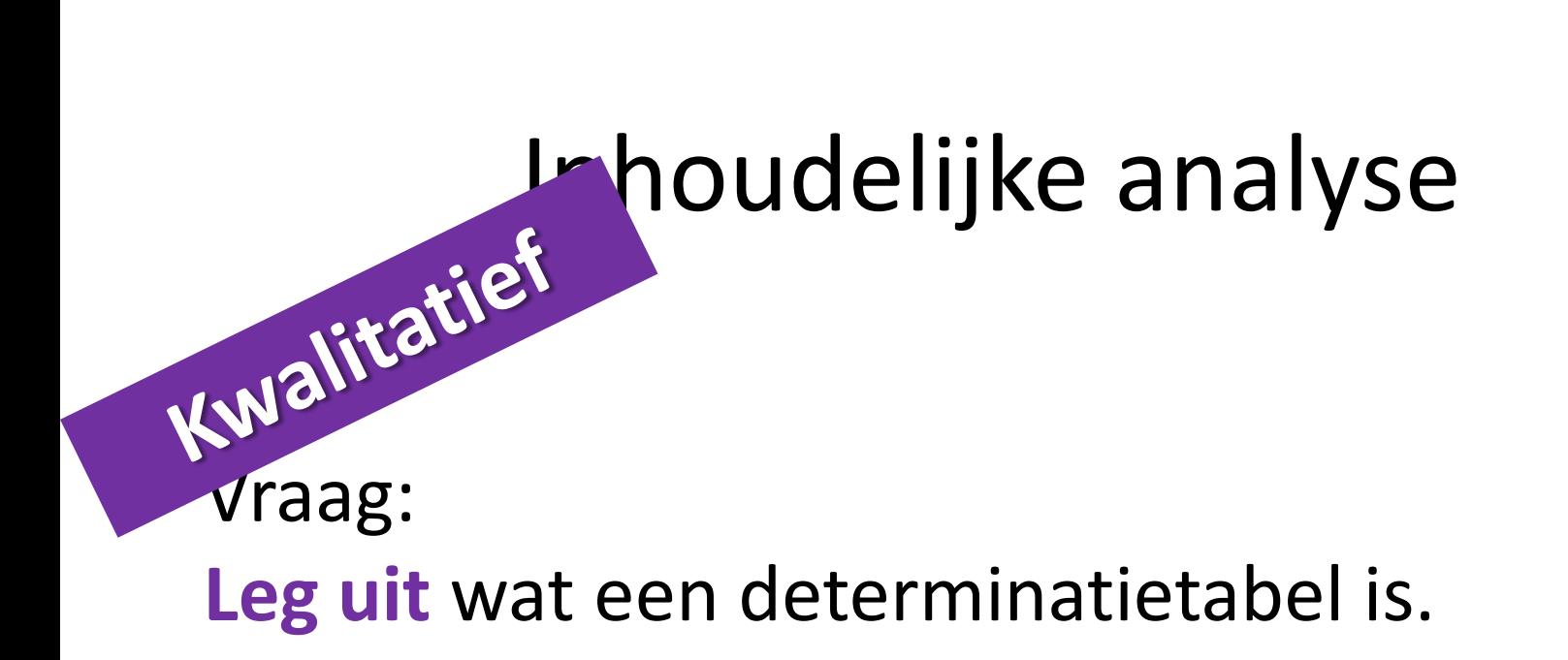

Leerplandoel: Een determinatietabel kunnen **gebruiken** om…

## Study: na de toets

- Reflectie op de toets zelf
- Reflectie op het leerproces
- Informatie over de klassen
- Informatie over de individuele leerling

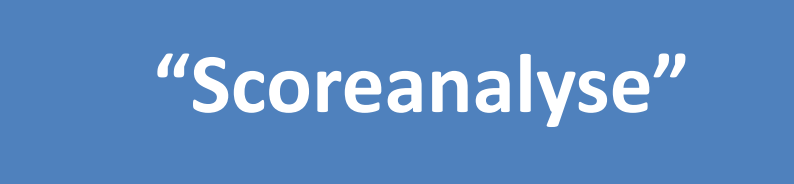

#### maximum score vraag gemiddelde score vraag *p waarde*

#### *p-waarde* geeft een indicatie over de "moeilijkheidsgraad" van de vraag.

$$
p-waarde = \frac{\text{aantal lln juist}}{\text{aantal lln}}
$$

#### p-waarde

#### In Excel: = GEMIDDELDE*(data*))/maximumscore

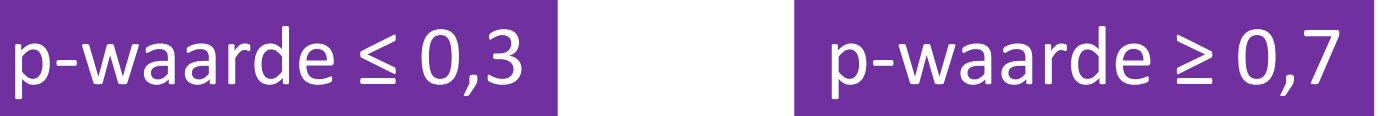

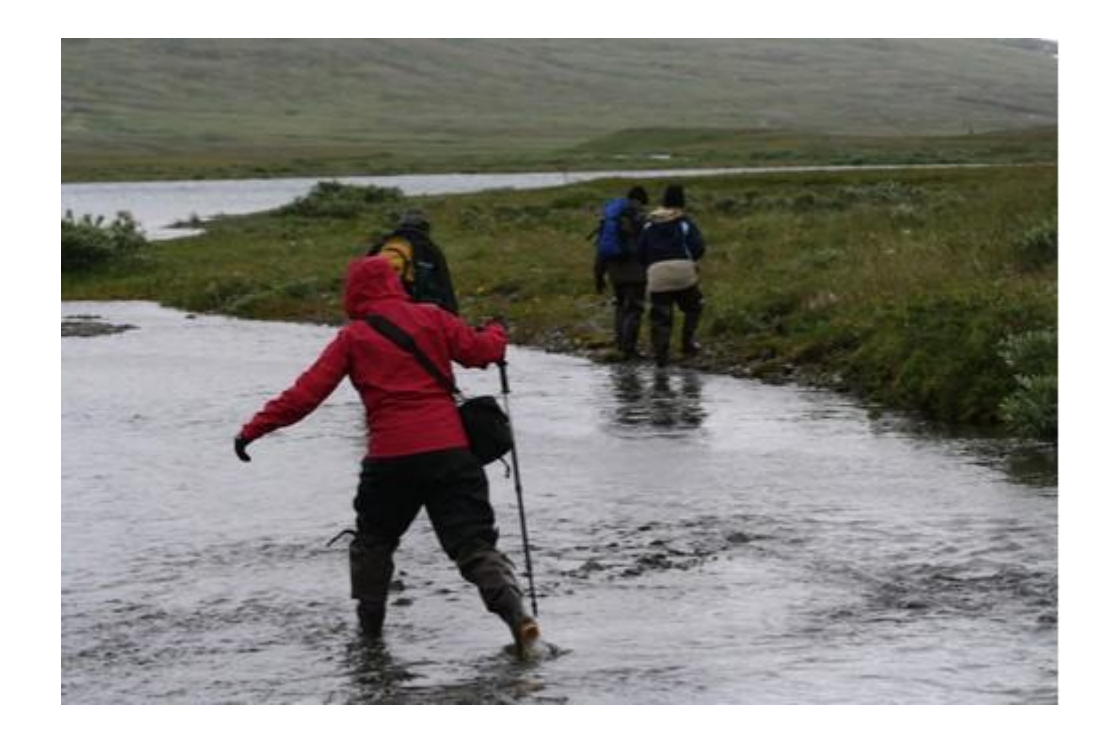

"Een statisticus, die niet kon zwemmen, waadde door een rivier van gemiddeld een halve meter diepte. Hij verdronk."

# Spreiding

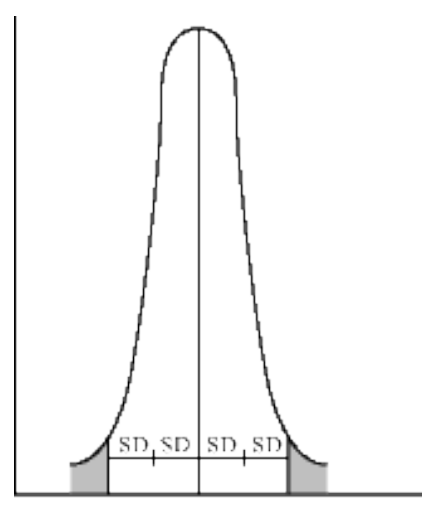

gemiddelde kleine standaarddeviatie: getinge spreiding

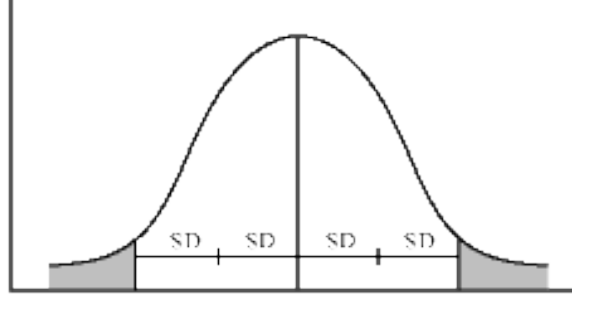

gemiddelde grote standaarddeviatie: grote spreiding

In Excel: = STDEV(*datareeks*)

Bron: http://minerva-ebm.be/articles/nl/woordenlijst/standaard\_deviatie.htm

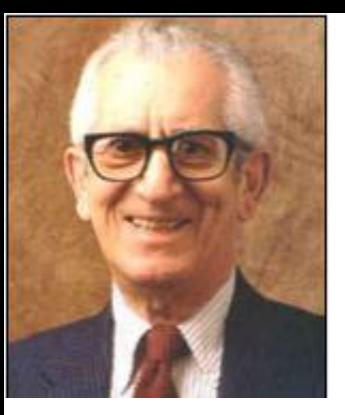

Benjamin Bloom 1913-1999

"The normal curve is a distribution most appropriate to chance and random activity.

Education is a purposeful activity and we seek to have students learn what we would teach.

Therefore, if we are effective, the distribution of grades will be anything but a normal curve.

#### *In fact, a normal curve is evidence of our failure to teach*."

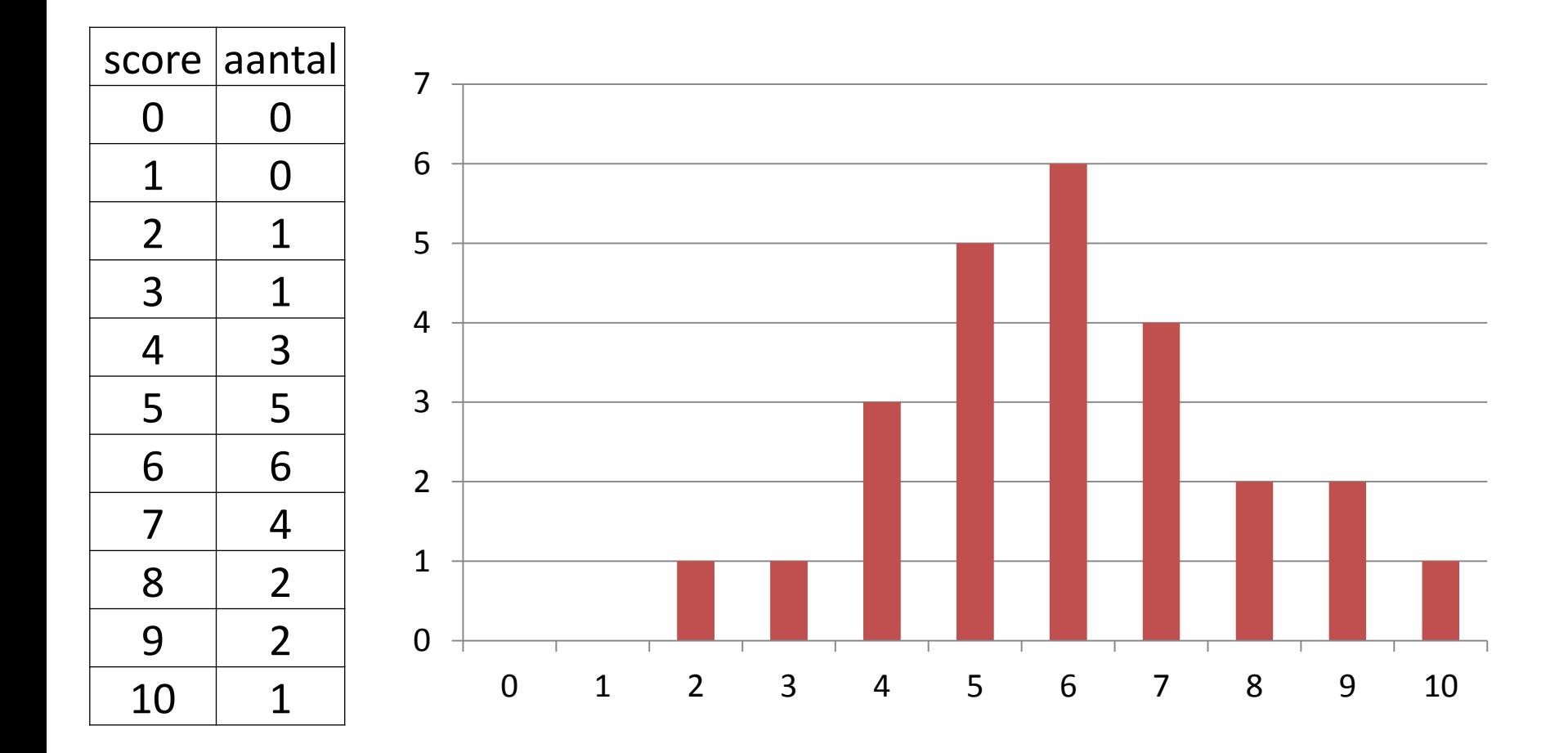

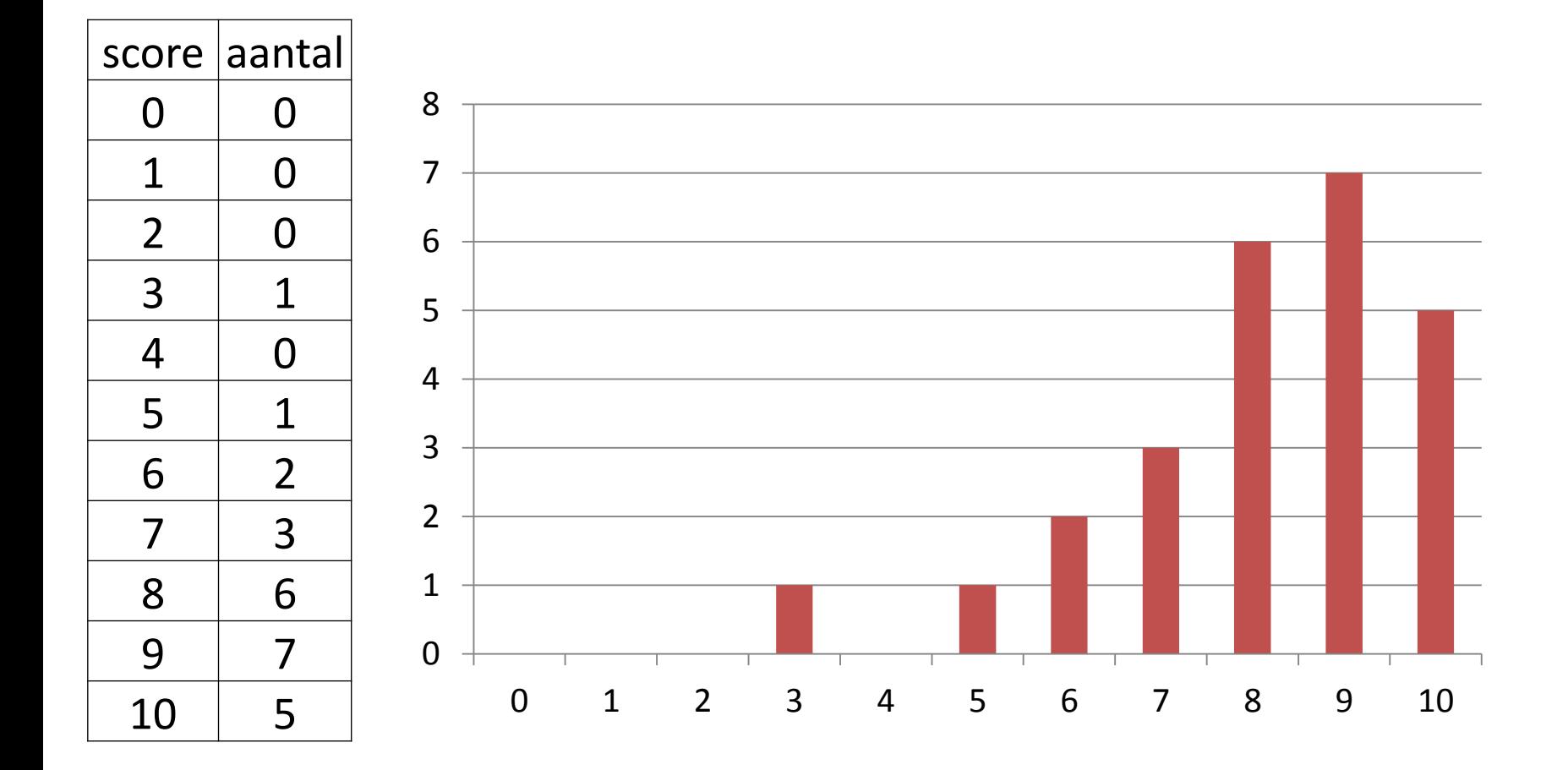

## Scheefheid

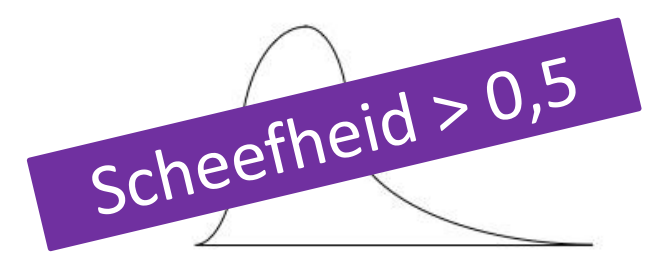

Rechtsscheef

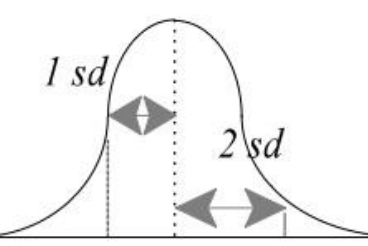

Normaal verdeeld

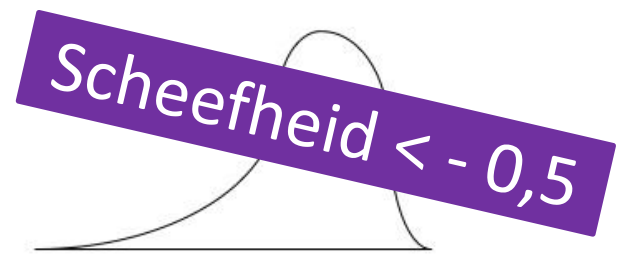

Linksscheef

In Excel: = SCHEEFHEID(*datareeks*)

Bron: http://www.hulpbijonderzoek.nl/woordenboek-onderzoeksmethodologie/

#### Interpretatie

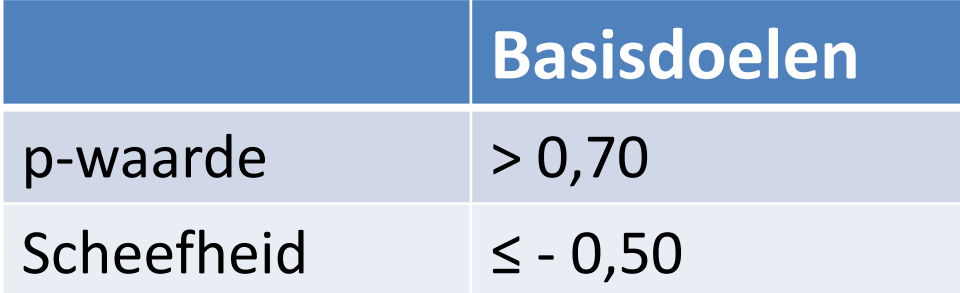

In Excel: gebruik "Voorwaardelijke opmaak"

# En nu?

- Scores voldoen aan verwachting
- Scores voldoen niet aan verwachting
	- Is de vraag ok?
	- Zegt het iets over het didactisch proces?
	- Zegt het iets over de leerlingen?

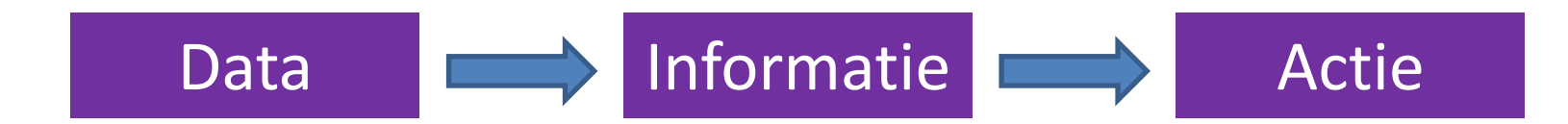

## Informatie over de leerling

Hoe presteert de leerling op "soorten doelen"?

Hoe scoort de leerling per onderdeel?

In Excel: Gebruik: SOM.ALS(…)

## Gaat de leerling vooruit?

#### 1ste trimester 2<sup>de</sup> trimester 67% 62%

#### Klasgemiddelde

#### 69% 57%

#### Z-score

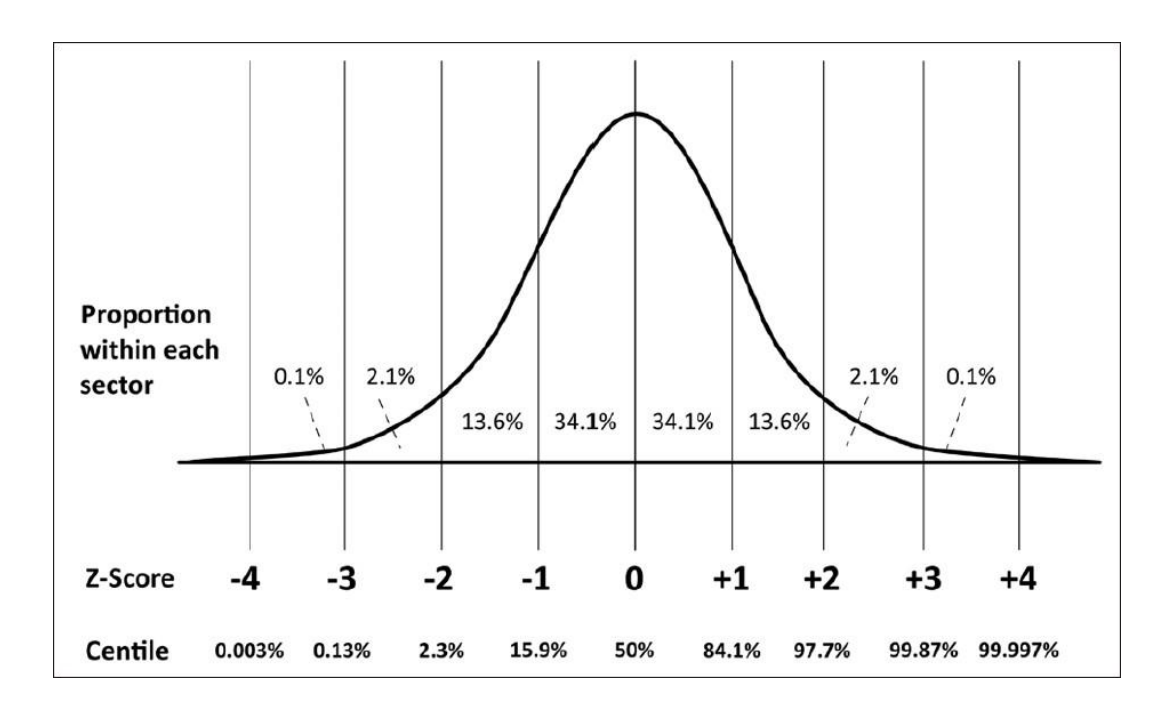

$$
z-score = \frac{(\text{score} - \text{gemiddelde})}{\text{spreiding}}
$$

Z-score

$$
z-score = \frac{(score - gemiddelde)}{spreiding}
$$

In Excel: = (*score –* GEMIDDELDE*(data*))/STDEV(*data*)

## Resultaten van een klas, van een vak… analyseren

**Grafische voorstellingen vormen een grote hulp**

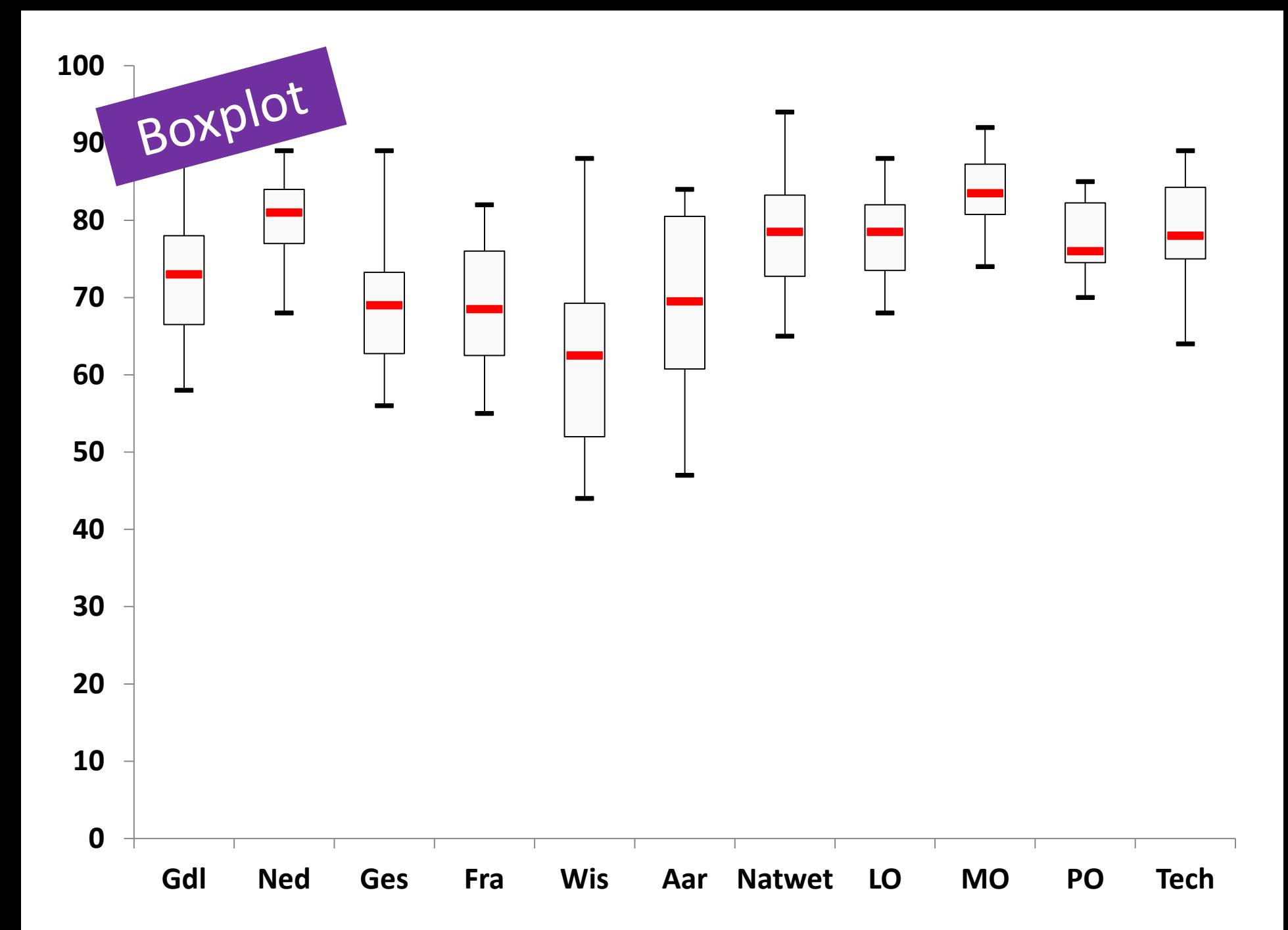

#### **Scores**

5, 6, 4, 5, 3, 7, 8, 7, 6, 5, 4, 8, 3, 2, 6, 7, 5, 4, 6, 7, 7, 8, 9 Rangschikken

2, 3, 3, 4, 4, 4, 5, 5, 5, 5, 6, 6, 6, 6, 7, 7, 7, 7, 7, 8, 8, 8, 9

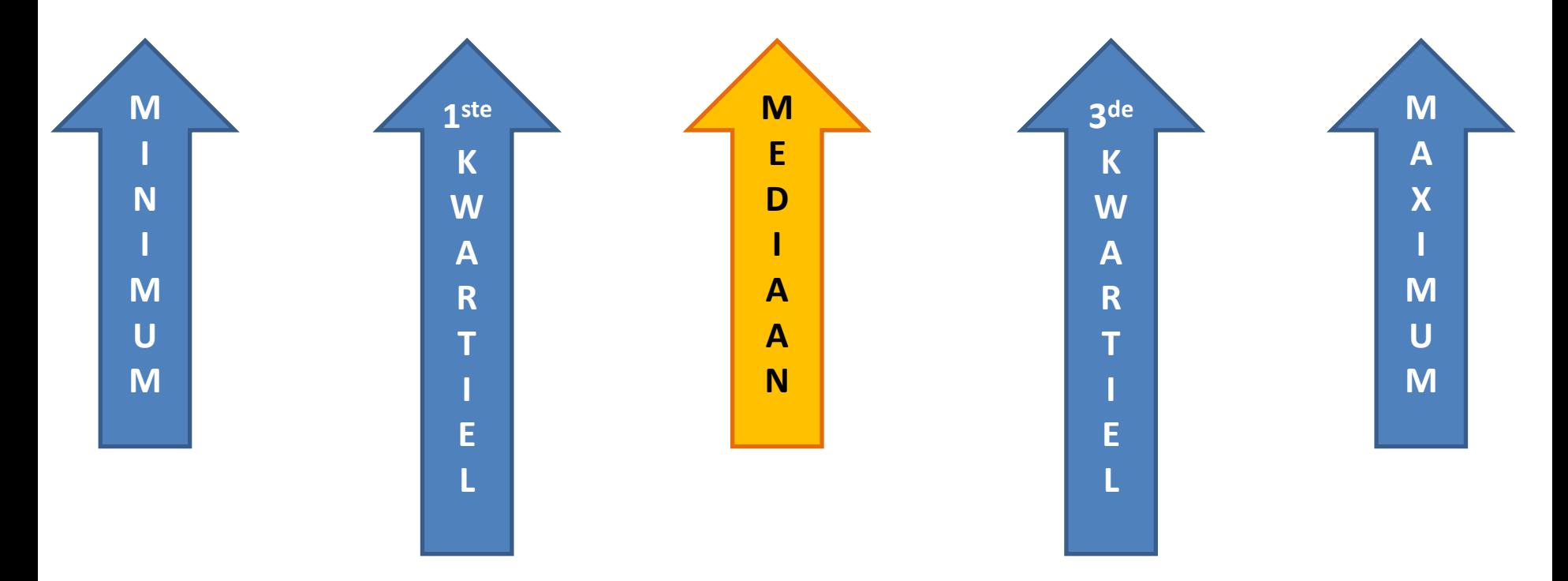

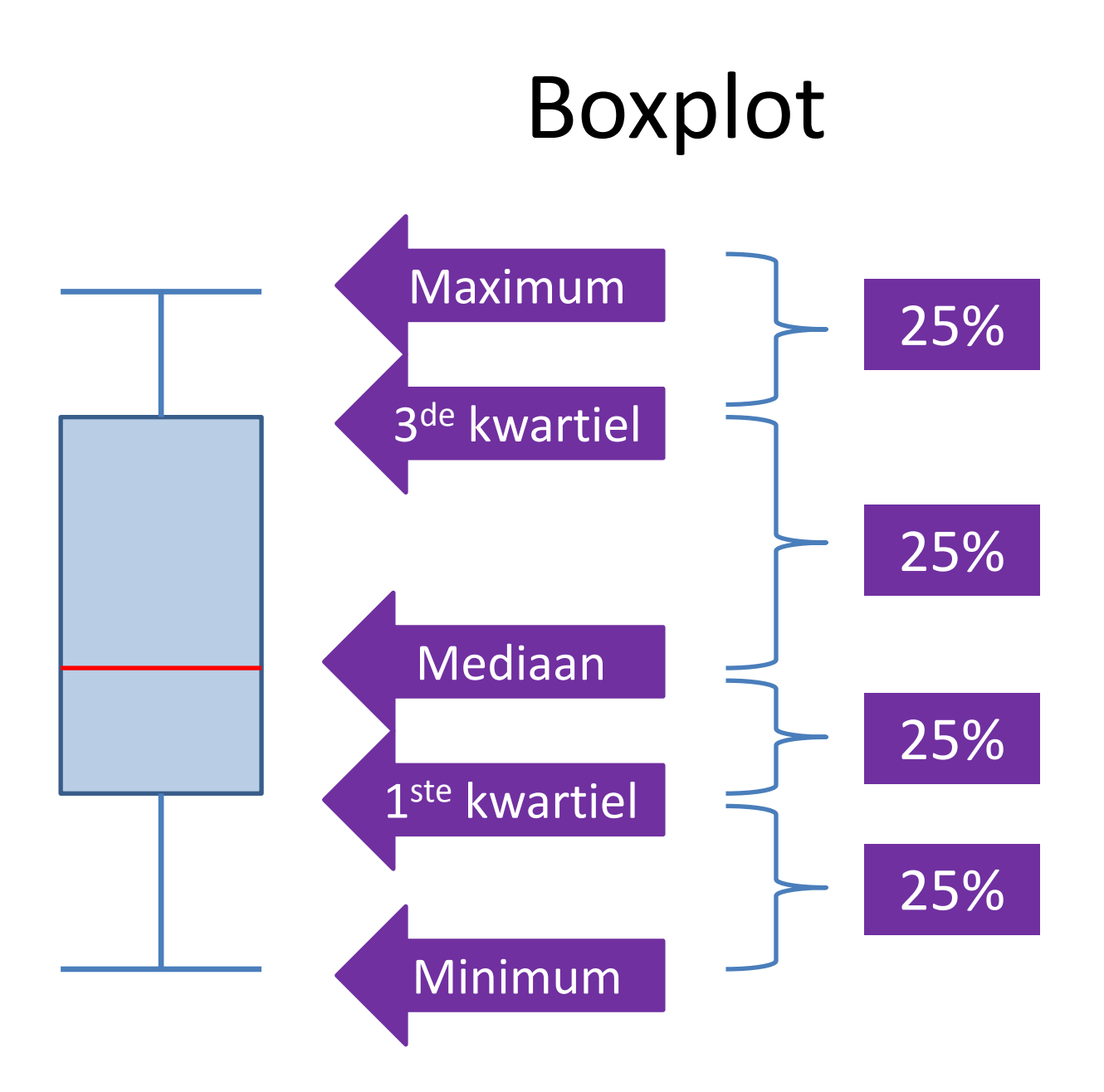

## Boxplot in Excel

Een handleiding op internet: http://math124sfsu.bmbolstad.com/Assignments/HowToBoxplot.pdf

## Inhoudelijke analyse

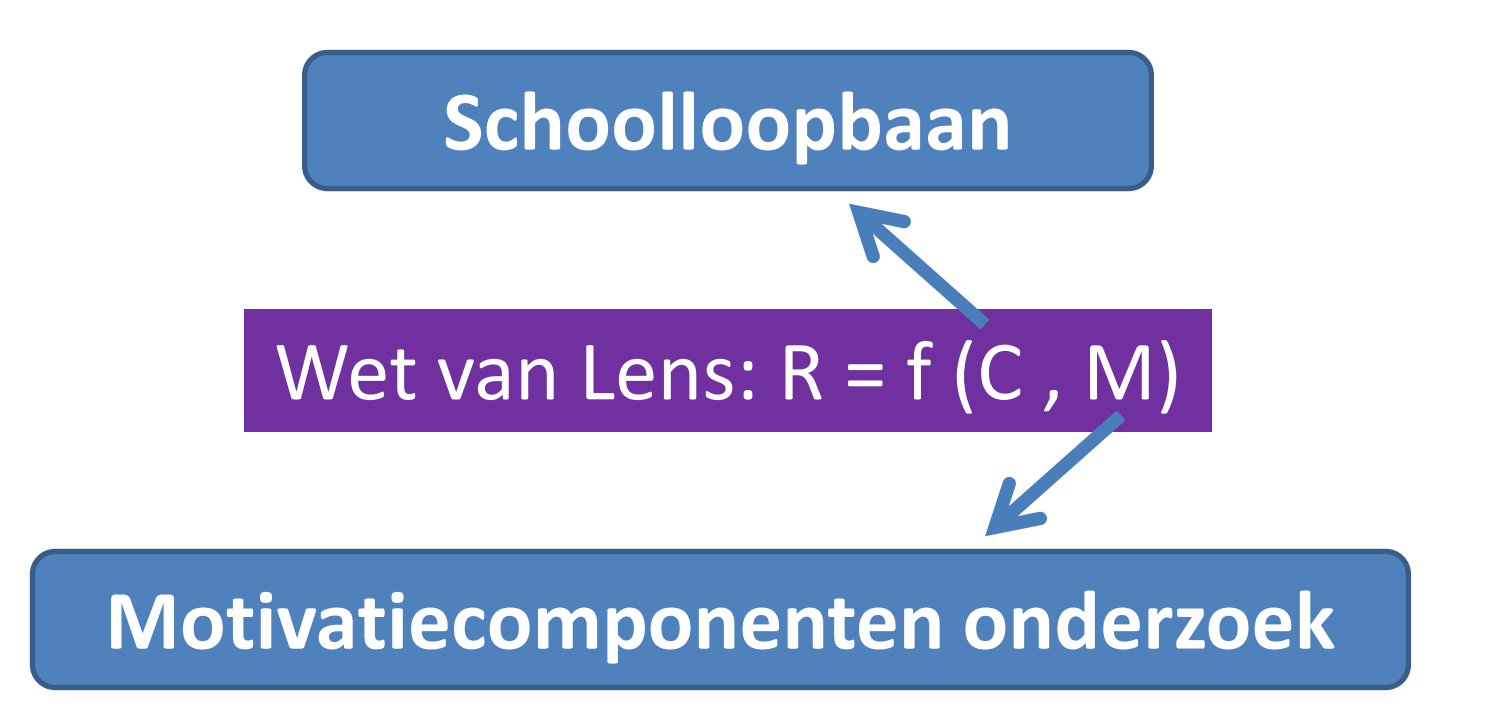

Zie: Handboek Leerlingenbegeleiding, deel 3, Motivatie, Kluwer